#### **Análise amortizada**

CLRS <sup>17</sup>

## **Análise amortizada**

Serve para analisar uma sequência de operações ou iterações onde <sup>o</sup> pior caso individual não reflete <sup>o</sup> pior casoda sequência.

Em outras palavras, serve para melhorar análises de piorcaso que baseiem-se diretamente no pior caso de uma operação/iteração <sup>e</sup> que deem uma delimitação frouxa para<sup>o</sup> tempo de pior caso da sequência.

#### Métodos:

- agregado
- **P** por créditos
- potencial

Considere um contador binário, inicialmente zerado,<br>representado em um vetor 400 m - 11 ende cada. 4 representado em um vetor  $A[0\mathinner{.\,.} r]$  $n-\,$  $-1$ ], onde cada  $A[i]$  vale 0 ou 1.

Operação: incrementa.

```
\overline{\mathsf{INCREMENTA}}\;(A,n)i\leftarrow 012 enquanto i < n e A[i] = 1 faça
         A[i] \leftarrow 034 i \leftarrow i + 15 se i < n

 entãoA[i] ←16
```
Consumo de tempo no pior caso:  $\Theta(n)$ 

Considere um contador binário, inicialmente zerado,<br>representado em um vetor 400 m - 11 ende cada. 4 representado em um vetor  $A[0\mathinner{.\,.} r]$  $n-\,$  $-1$ ], onde cada  $A[i]$  vale 0 ou 1.

Operação: <sup>I</sup>NCREMENTA.

Consumo de tempo no pior caso:  $\Theta(n).$ 

O odômetro dá uma volta completa a cada  $2^n$  execuções do <sup>I</sup>NCREMENTA.

Quanto tempo leva para <sup>o</sup> odômetro dar uma voltacompleta?

Leva  $O(n2^n)$  $\left\lfloor n\right\rceil$  .

 ${\mathbf S}$ erá que é  $\Theta(n2^n)$  $\binom{n}{2}$ 

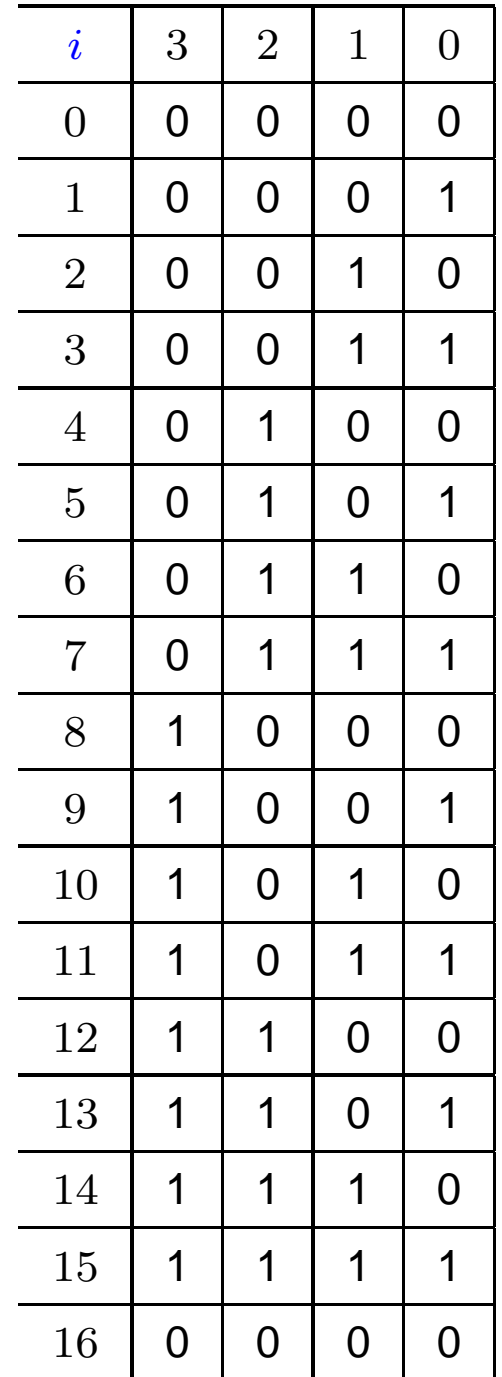

 $\overline{\mathsf{A}}$ lgoritmos – p. 5

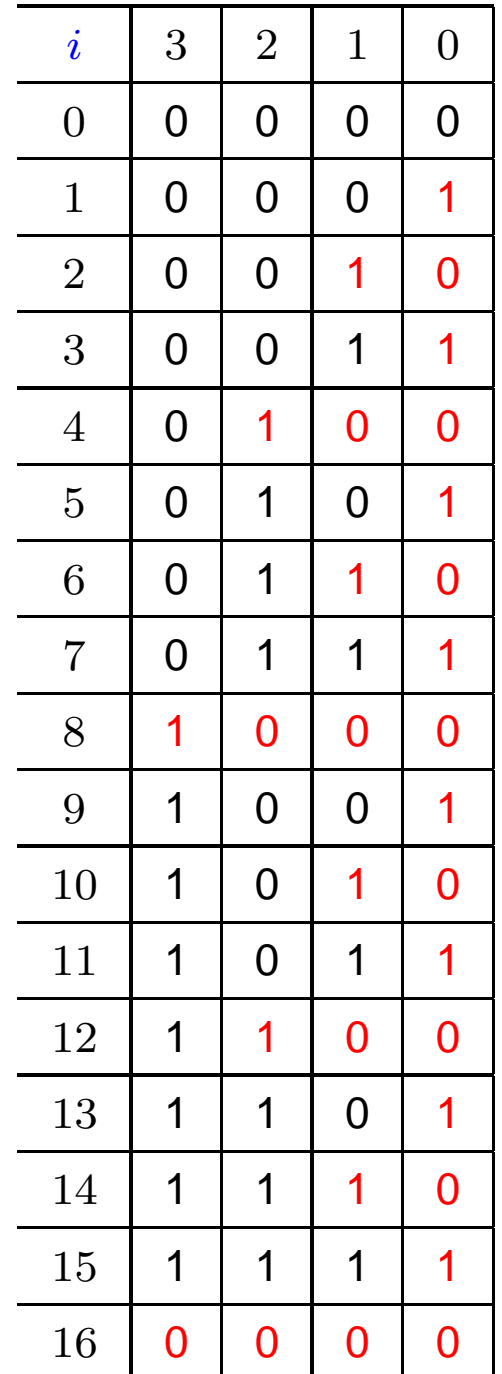

# **Método agregado**

Custo da volta completa é proporcional ao número de vezes que os bits são alterados.

bit  $0$  muda  $2^n$  vezes bit 1 muda  $2^{n-1}$  vezes bit  $2$  muda  $2^{n-2}$  vezes · · · bit  $n-2$  muda  $4$  vezes

bit  $n-1$  muda  $2$  vezes

Total de alterações de bits:  $\sum_{i=1}^n$  $\sum\limits_{i=1}^{n} 2^{i} < 2 \cdot 2^{n}$ .

Custo da volta completa:  $\Theta(2^n)$  $\left\lfloor n\right\rfloor$  .  $\boldsymbol{\mathsf{C}$ usto amortizado por I<code>ncrement</code>κ:  $\Theta(1)$ .

Atribuímos um número fixo de créditos por operaçãoINCREMENTA de modo <sup>a</sup> pagar por toda alteração de bit.

Objetivo: atribuir <sup>o</sup> menor número possível de créditos que seja ainda suficiente para pagar por todas as alterações.

Relembre...

```
\overline{\mathsf{INCREMENTA}}\ (A,n)i\leftarrow 01
22 enquanto i < n e A[i] = 1 faça
          A[i] \leftarrow 03
5i \leftarrow i + 16 se i < n

 entãoA[i] ←17
```
Atribuímos 2 <mark>créditos</mark> por Incrementa.

```
\overline{\mathsf{INCREMENTA}}\ (A,n)1i\leftarrow02 enquanto i < n e A[i] = 1 faça
         A[i] \leftarrow 034 i \leftarrow i + 15 se i < n

 entãoA[i] ←16
```
Um é usado para pagar pela alteração da linha 6.

O outro fica armazenado sobre <sup>o</sup> bit alterado na linha 6.

Há um crédito armazenado sobre cada bit que vale 1.

Alterações da linha 3 são pagas por créditos armazenadospor chamadas anteriores do <sup>I</sup>NCREMENTA.

Atribuímos 2 <mark>créditos</mark> por Incrementa.

```
\overline{\mathsf{INCREMENTA}}\;(A,n)i\leftarrow 01
22 enquanto i < n e A[i] = 1 faça
          A[i] \leftarrow 03
4i \leftarrow i + 15 se i < n

 entãoA[i] ←16
```
Um é usado para pagar pela alteração da linha 6.

O outro fica armazenado sobre <sup>o</sup> bit alterado na linha 6.

O número de créditos armazenados em cada instante é <sup>o</sup>número de bits que valem 1, logo é sempre não negativo.

Custo amortizado por <sup>I</sup>NCREMENTA: <sup>2</sup>

Seja  $\phi(A)$  o número de bits que valem 1 em  $A[0\mathinner{.\,.} n -1$ ].

Seja  $A_i$  o estado do contador  $A$  após o  $i$ -ésimo Incrementa. Note que  $\phi(A_0) = 0$  e  $\phi(A_i) \geq 0$ .

Seja  $c_i$  o número de bits alterados no  $i$ -ésimo Incrementa.

Note que  $c_i\leq 1+t_i$  onde  $t_i$  é o número de bits 1 consecutivos no final do contador  $A.$ 

Note que  $\phi(A_i)$ − $\phi(A_{i-1})\leq 1-t_i.$ 

Seja  $\hat{c}_i=c_i+\phi(A_i)$  $\phi(A_{i-1}) \leq (1+t_i) + (1$  $-t_i) = 2.$ 

Seja  $\phi(A)$  o número de bits que valem 1 em  $A[0\mathinner{.\,.} n -1$ ]. Seja  $A_i$  o estado do contador  $A$  após o  $i$ -ésimo Incrementa.<br>Tamas que  $\mathcal{U}(A) \geq 0$  a  $\mathcal{U}(A) \geq 0$ Temos que  $\phi(A_0) = 0$  e  $\phi(A_i) \geq 0$ .

Seja  $c_i$  o número de bits alterados no  $i$ -ésimo Incrementa e  $t_i$  é o número de bits 1 consecutivos no final do contador  $A.$ Temos que  $c_i \leq 1+t_i.$ 

$$
\text{Seja } \hat{c}_i = c_i + \phi(A_i) - \phi(A_{i-1}) \le (1 + t_i) + (1 - t_i) = 2.
$$

Então <sup>o</sup> custo da volta completa é

$$
c = \sum_{i=1}^{2^n} c_i = \sum_{i=1}^{2^n} \hat{c}_i + \phi(A_0) - \phi(A_{2^n}) \le \sum_{i=1}^{2^n} \hat{c}_i \le 2 \cdot 2^n.
$$

Custo amortizado por <sup>I</sup>NCREMENTA: <sup>2</sup> $\triangleright$  (valor do  $\hat{c}_i$ )

#### **Tabelas dinâmicas**

Vetor que sofre inserções. Cada inserção custa 1.

Inicialmente <sup>o</sup> vetor tem 0 posições.

Na primeira inserção, um vetor com uma posição éalocado, <sup>e</sup> <sup>o</sup> item em questão é inserido.

A cada inserção em que <sup>o</sup> vetor está cheio, antes da inserção propriamente dita, um vetor do dobro do tamanhoé alocado, <sup>o</sup> vetor anterior é copiado para <sup>o</sup> novo vetor <sup>e</sup>depois é desalocado.

O custo no pior caso de uma inserção é alto, pois pode haver uma realocação.

#### **Tabelas dinâmicas**

**Para** 
$$
i = 0, 1, 2, ..., n - 1
$$
,

 $\, C \,$  $\overline{c_i}$ = $\begin{cases}$  $1$  se  $i+1$  se  $i$  não é potência de 2<br>  $i+1$  se  $i$  é potência de 2

Método agregado:

$$
\sum_{i=0}^{n-1} c_i = n + (1 + 2 + 2^2 + \dots + 2^k)
$$

onde  $k=\,$  $\lfloor \lg n \rfloor$  . Logo  $\sum$  $\, n \,$ 1 $\sum_{i=0}^{n-1} c_i = n + 2^{k+1}$  $-1 \leq n+2n-1 < 3n$ .

Custo amortizado por inserção: 3

Chame de velho um item que já estava no vetor no momento da última realocação do vetor, <sup>e</sup> de novos os itens inseridos após <sup>a</sup> última realocação.

Atribuímos <sup>3</sup> créditos por inserção: um é usado para pagar pela inserção do item, os outros dois são armazenados sobre <sup>o</sup> item.

Ao ocorrer uma realocação, há <sup>2</sup> créditos sobre cada itemnovo no vetor, <sup>e</sup> isso é suficiente para pagar pela cópia detodos os itens do vetor para <sup>o</sup> novo vetor pois, quando <sup>o</sup>vetor está cheio, há um item novo para cada item velho.

Em outras palavras, <sup>o</sup> segundo crédito paga <sup>a</sup> cópia do item na primeira realocação que acontecer após <sup>a</sup> sua inserção, <sup>e</sup> <sup>o</sup> terceiro crédito paga <sup>a</sup> cópia de um item velhonesta mesma realocação.

 $T_i\!\!$ : tabela antes da inserção  $i$ 

 $n_i$ : número de itens na tabela  $T_i-s_i$ : tamanho da tabela  $T_i$ .

 $T_i\!\!$ : tabela antes da inserção  $i$ 

 $n_i$ : número de itens na tabela  $T_i-s_i$ : tamanho da tabela  $T_i$ . Seja  $\phi(T_i) = 2n_i - s_i$ .

 $T_i\!\!$ : tabela antes da inserção  $i$ 

 $n_i$ : número de itens na tabela  $T_i-s_i$ : tamanho da tabela  $T_i$ . Seja  $\phi(T_i) = 2n_i - s_i$ .

Como  $T_0$  é vazia,  $n_0=s_0$  $_{0} = 0$ , e portanto  $\phi(T_{0}) = 0$ .

 $T_i\!\!$ : tabela antes da inserção  $i$  $n_i$ : número de itens na tabela  $T_i-s_i$ : tamanho da tabela  $T_i$ . Seja  $\phi(T_i) = 2n_i - s_i$ .

Como  $T_0$  é vazia,  $n_0=s_0$  $_{0} = 0$ , e portanto  $\phi(T_{0}) = 0$ . Como não há remoção,  $n_i\ge s_i/2$ . Logo  $\phi(T_i)\ge 0$ .

 $T_i\!\!$ : tabela antes da inserção  $i$  $n_i$ : número de itens na tabela  $T_i-s_i$ : tamanho da tabela  $T_i$ . Seja  $\phi(T_i) = 2n_i - s_i$ .

Como  $T_0$  é vazia,  $n_0=s_0$  $_{0} = 0$ , e portanto  $\phi(T_{0}) = 0$ . Como não há remoção,  $n_i\ge s_i/2$ . Logo  $\phi(T_i)\ge 0$ .

Lembre-se que ${\cal C}$  $\ddot{c_i}$ = $\begin{cases}$  $1 \text{ se}$  $\it i$  $1 \quad$ se  $i-1$  não é potência de 2 $i \quad$ se  $i-1$  é potência de 2  $-$  1 é potência de 2

 $T_i\!\!$ : tabela antes da inserção  $i$  $n_i$ : número de itens na tabela  $T_i-s_i$ : tamanho da tabela  $T_i$ . Seja  $\phi(T_i) = 2n_i - s_i$ .

Como  $T_0$  é vazia,  $n_0=s_0$  $_{0} = 0$ , e portanto  $\phi(T_{0}) = 0$ . Como não há remoção,  $n_i\ge s_i/2$ . Logo  $\phi(T_i)\ge 0$ .

Lembre-se que ${\cal C}$  $\ddot{c_i}$ = $\begin{cases}$  $1 \text{ se}$  $\it i$  $1 \quad$ se  $i-1$  não é potência de 2 $i \quad$ se  $i-1$  é potência de 2  $-$  1 é potência de 2 Custo amortizado:  $\hat{c}_i=c_i+\phi(T_i)$ − $\phi(T_{i-1})$ 

 $T_i\!\!$ : tabela antes da inserção  $i$  $n_i$ : número de itens na tabela  $T_i-s_i$ : tamanho da tabela  $T_i$ . Seja  $\phi(T_i) = 2n_i - s_i$ .

Como  $T_0$  é vazia,  $n_0=s_0$  $_{0} = 0$ , e portanto  $\phi(T_{0}) = 0$ . Como não há remoção,  $n_i\ge s_i/2$ . Logo  $\phi(T_i)\ge 0$ .

Lembre-se que ${\cal C}$  $\ddot{c_i}$ = $\begin{cases}$  $1 \text{ se}$  $\it i$ 1  $\,$ se  $i-1$  não é potência de 2 $\,$  $i$   $\,$  se  $i-1$  é potência de 2 $\,$ Custo amortizado:  $\hat{c}_i=c_i+\phi(T_i)$ − $\phi(T_{i-1})$ Note que  $n_i=n_{i-1} + 1$ .

 $T_i\!\!$ : tabela antes da inserção  $i$  $n_i$ : número de itens na tabela  $T_i-s_i$ : tamanho da tabela  $T_i$ . Seja  $\phi(T_i) = 2n_i - s_i$ .

Como  $T_0$  é vazia,  $n_0=s_0$  $_{0} = 0$ , e portanto  $\phi(T_{0}) = 0$ . Como não há remoção,  $n_i\ge s_i/2$ . Logo  $\phi(T_i)\ge 0$ .

Lembre-se que ${\cal C}$  $\ddot{c_i}$ = $\begin{cases}$  $1 \text{ se}$  $\it i$ 1  $\,$ se  $i-1$  não é potência de 2 $\,$  $i$   $\,$  se  $i-1$  é potência de 2 $\,$ Custo amortizado:  $\hat{c}_i=c_i+\phi(T_i)$ − $\phi(T_{i-1})$ Note que  $n_i=n_{i-1} + 1$ .

Se  $i-1$  não é potência de 2, então  $c_i=1$  e  $s_i=s_{i-1}.$ 

 $T_i\!\!$ : tabela antes da inserção  $i$  $n_i$ : número de itens na tabela  $T_i-s_i$ : tamanho da tabela  $T_i$ . Seja  $\phi(T_i) = 2n_i - s_i$ .

Como  $T_0$  é vazia,  $n_0=s_0$  $_{0} = 0$ , e portanto  $\phi(T_{0}) = 0$ . Como não há remoção,  $n_i\ge s_i/2$ . Logo  $\phi(T_i)\ge 0$ .

Lembre-se que ${\cal C}$  $\ddot{c_i}$ = $\begin{cases}$  $1 \text{ se}$  $\it i$ 1  $\,$ se  $i-1$  não é potência de 2 $\,$  $i$   $\,$  se  $i-1$  é potência de 2 $\,$ Custo amortizado:  $\hat{c}_i=c_i+\phi(T_i)$ − $\phi(T_{i-1})$ Note que  $n_i=n_{i-1} + 1$ .

Se  $i-1$  não é potência de 2, então  $c_i=1$  e  $s_i=s_{i-1}.$   $\infty$   $\hat{a}$   $1 + (\Omega x)$   $\hat{c}$   $1 + (\Omega x)$   $\hat{c}$   $1$  $\Omega$ Assim  $\hat{c}_i = 1 + (2n_i - s_i) - (2n_{i-1} - s_{i-1}) = 1 + 2 =$  $i = 1 + (2n_i - s_i)$  $-(2n_{i-1}-s_i)$  $_1) = 1 + 2 = 3.$ 

 $T_i\!\!$ : tabela antes da inserção  $i$  $n_i$ : número de itens na tabela  $T_i-s_i$ : tamanho da tabela  $T_i$ .  $\phi(T_i) = 2n_i - s_i.$ 

Lembre-se que ${\cal C}$  $\ddot{c_i}$ = $\begin{cases}$  $1 \text{ se}$  $\it i$  $1 \quad$ se  $i-1$  não é potência de 2 $i \quad$ se  $i-1$  é potência de 2  $-$  1 é potência de 2 Custo amortizado:  $\hat{c}_i=c_i+\phi(T_i)$ Lembre-se que  $n_i=n_{i-1} + 1$ . − $\phi(T_{i-1})$ 

Se  $i-1$  é potência de 2, então  $\ldots$ 

 $T_i\!\!$ : tabela antes da inserção  $i$  $n_i$ : número de itens na tabela  $T_i-s_i$ : tamanho da tabela  $T_i$ .  $\phi(T_i) = 2n_i - s_i.$ 

Lembre-se que ${\cal C}$  $\ddot{c_i}$ = $\begin{cases}$  $1 \text{ se}$  $\it i$ 1  $\,$ se  $i-1$  não é potência de 2 $\,$  $i$   $\,$  se  $i-1$  é potência de 2 $\,$ Custo amortizado:  $\hat{c}_i=c_i+\phi(T_i)$ Lembre-se que  $n_i=n_{i-1} + 1$ . − $\phi(T_{i-1})$ 

Se  $i-1$  é potência de 2, então  $\frac{1}{2}$  ...  $\frac{1}{2}$  ...  $\frac{1}{2}$  ...  $\frac{1}{2}$  $c_i = i$ ,  $s_i = 2s_{i-1}$  e  $s_{i-1} = n_{i-1} = i-1$ .

 $T_i\!\!$ : tabela antes da inserção  $i$  $n_i$ : número de itens na tabela  $T_i-s_i$ : tamanho da tabela  $T_i$ .  $\phi(T_i) = 2n_i - s_i.$ 

Lembre-se que ${\cal C}$  $\ddot{c_i}$ = $\begin{cases}$  $1 \text{ se}$  $\it i$ 1  $\,$ se  $i-1$  não é potência de 2 $\,$  $i$   $\,$  se  $i-1$  é potência de 2 $\,$ Custo amortizado:  $\hat{c}_i=c_i+\phi(T_i)$ Lembre-se que  $n_i=n_{i-1} + 1$ . − $\phi(T_{i-1})$ 

Se  $i-1$  é potência de 2, então . . .  $c_i = i$ ,  $s_i = 2s_{i-1}$  e  $s_{i-1} = n_{i-1} = i-1$ . Assim $\hat{c}_i = i + (2n_i - s_i)$ − $-(2n_{i-1}-s_{i-1})$ 

 $T_i\!\!$ : tabela antes da inserção  $i$  $n_i$ : número de itens na tabela  $T_i-s_i$ : tamanho da tabela  $T_i$ .  $\phi(T_i) = 2n_i - s_i.$ 

Lembre-se que ${\cal C}$  $\ddot{c_i}$ = $\begin{cases}$  $1 \text{ se}$  $\it i$ 1  $\,$ se  $i-1$  não é potência de 2 $\,$  $i$   $\,$  se  $i-1$  é potência de 2 $\,$ Custo amortizado:  $\hat{c}_i=c_i+\phi(T_i)$ Lembre-se que  $n_i=n_{i-1} + 1$ . − $\phi(T_{i-1})$ 

Se  $i-1$  é potência de 2, então . . .  $c_i = i$ ,  $s_i = 2s_{i-1}$  e  $s_{i-1} = n_{i-1} = i-1$ . Assim $\hat{c}_i = i + (2n_i - s_i)$  $\mathcal{L} = \mathcal{L} = \mathcal{L}$ − $-(2n_{i-1}-s_{i-1})$  $= i + (2(n_{i-1}))$  $_1 + 1)$  $-2s_{i-1})$  $-n_{i-1}$ 

 $T_i\!\!$ : tabela antes da inserção  $i$  $n_i$ : número de itens na tabela  $T_i-s_i$ : tamanho da tabela  $T_i$ .  $\phi(T_i) = 2n_i - s_i.$ 

Lembre-se que ${\cal C}$  $\ddot{c_i}$ = $\begin{cases}$  $1 \text{ se}$  $\it i$ 1  $\,$ se  $i-1$  não é potência de 2 $\,$  $i$   $\,$  se  $i-1$  é potência de 2 $\,$ Custo amortizado:  $\hat{c}_i=c_i+\phi(T_i)$ Lembre-se que  $n_i=n_{i-1} + 1$ . − $\phi(T_{i-1})$ 

Se  $i-1$  é potência de 2, então . . .  $c_i = i$ ,  $s_i = 2s_{i-1}$  e  $s_{i-1} = n_{i-1} = i-1$ . Assim $\hat{c}_i = i + (2n_i - s_i)$  $\mathcal{L} = \mathcal{L} = \mathcal{L}$ − $-(2n_{i-1}-s_{i-1})$  $= i + (2(n_{i-1}))$  $\mathcal{L} = \mathcal{L} = \mathcal{L} = \mathcal{L} = \mathcal{L} = \mathcal{L} = \mathcal{L} = \mathcal{L} = \mathcal{L} = \mathcal{L}$  $_1 + 1)$  $-2s_{i-1})$  $-n_{i-1}$  $= i + (2 + n_{i-1} - 2s_{i-1})$ 

 $T_i\!\!$ : tabela antes da inserção  $i$  $n_i$ : número de itens na tabela  $T_i-s_i$ : tamanho da tabela  $T_i$ .  $\phi(T_i) = 2n_i - s_i.$ 

Lembre-se que ${\cal C}$  $\ddot{c_i}$ = $\begin{cases}$  $1 \text{ se}$  $\it i$ 1  $\,$ se  $i-1$  não é potência de 2 $\,$  $i$   $\,$  se  $i-1$  é potência de 2 $\,$ Custo amortizado:  $\hat{c}_i=c_i+\phi(T_i)$ Lembre-se que  $n_i=n_{i-1} + 1$ . − $\phi(T_{i-1})$ 

Se  $i-1$  é potência de 2, então  $\ldots$  $c_i = i$ ,  $s_i = 2s_{i-1}$  e  $s_{i-1} = n_{i-1} = i-1$ . Assim $\hat{c}_i = i + (2n_i - s_i)$  $\mathcal{L} = \mathcal{L} = \mathcal{L}$ − $-(2n_{i-1}-s_{i-1})$  $= i + (2(n_{i-1}))$   $_1 + 1)$  $-2s_{i-1})$  $-n_{i-1}$  $= i + (2 + n_{i-1} - 2s_{i-1})$  $\mathcal{L} = \mathcal{L} \times \mathcal{L} = \mathcal{L} \times \mathcal{L} = \mathcal{L} \times \mathcal{L} = \mathcal{L} \times \mathcal{L}$  $= i + (2)$  $(i−$  $(-1)) = 3.$